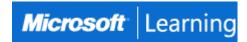

# Analyzing Big Data with Microsoft R

### Course 20773: 2 days; Instructor-Led

#### Introduction

The main purpose of the course is to give students the ability to use Microsoft R Server to create and run an analysis on a large dataset, and show how to utilize it in Big Data environments, such as a Hadoop or Spark cluster, or a SQL Server database.

# At Course Completion

After completing this course, students will be able to:

- Explain how Microsoft R Server and Microsoft R Client work
- Use R Client with R Server to explore big data held in different data stores
- Visualize data by using graphs and plots
- Transform and clean big data sets
- Implement options for splitting analysis jobs into parallel tasks
- Build and evaluate regression models generated from big data
- Create, score, and deploy partitioning models generated from big data
- Use R in the SQL Server and Hadoop environments

#### **Audience**

The primary audience for this course is people who wish to analyze large datasets within a big data environment. The secondary audience are developers who need to integrate R analyses into their solutions.

#### **Prerequisites**

In addition to their professional experience, students who attend this training should already have the following technical knowledge:

- Programming experience using R, and familiarity with common R packages
- Knowledge of common statistical methods and data analysis best practices.
- Basic knowledge of the Microsoft Windows operating system and its core functionality.
- Working knowledge of relational databases.

### **Course Outline**

### Module 1: Microsoft R Server and R Client

Explain how Microsoft R Server and Microsoft R Client work.

#### Lessons

- What is Microsoft R server
- Using Microsoft R client
- The ScaleR functions

#### Lab: Exploring Microsoft R Server and Microsoft R Client

- Using R client in VSTR and RStudio
- Exploring ScaleR functions
- Connecting to a remote server

After completing this module, students will be able to:

- Explain the purpose of R server.
- Connect to R server from R client
- Explain the purpose of the ScaleR functions.

### **Module 2: Exploring Big Data**

At the end of this module the student will be able to use R Client with R Server to explore big data held in different data stores.

#### Lessons

- Understanding ScaleR data sources
- Reading data into an XDF object
- Summarizing data in an XDF object

### **Lab: Exploring Big Data**

- Reading a local CSV file into an XDF file
- Transforming data on input
- Reading data from SQL Server into an XDF file
- Generating summaries over the XDF data

After completing this module, students will be able to:

- Explain ScaleR data sources
- Describe how to import XDF data
- Describe how to summarize data held in XCF format

### **Module 3: Visualizing Big Data**

Explain how to visualize data by using graphs and plots.

#### Lessons

- Visualizing In-memory data
- Visualizing big data

### Lab: Visualizing data

- Using ggplot to create a faceted plot with overlays
- Using rxlinePlot and rxHistogram

After completing this module, students will be able to:

- Use ggplot2 to visualize in-memory data
- Use rxLinePlot and rxHistogram to visualize big data

#### **Module 4: Processing Big Data**

Explain how to transform and clean big data sets.

## Lessons

- Transforming Big Data
- Managing datasets

### Lab: Processing big data

- Transforming big data
- Sorting and merging big data

• Connecting to a remote server

After completing this module, students will be able to:

- Transform big data using rxDataStep
- Perform sort and merge operations over big data sets

### **Module 5: Parallelizing Analysis Operations**

Explain how to implement options for splitting analysis jobs into parallel tasks.

#### Lessons

- Using the RxLocalParallel compute context with rxExec
- Using the revoPemaR package

# Lab: Using rxExec and RevoPemaR to parallelize operations

- Using rxExec to maximize resource use
- Creating and using a PEMA class

After completing this module, students will be able to:

- Use the rxLocalParallel compute context with rxExec
- Use the RevoPemaR package to write customized scalable and distributable analytics.

#### **Module 6: Creating and Evaluating Regression Models**

Explain how to build and evaluate regression models generated from big data

#### Lessons

- Clustering Big Data
- Generating regression models and making predictions

### Lab: Creating a linear regression model

- Creating a cluster
- Creating a regression model
- Generate data for making predictions
- Use the models to make predictions and compare the results

After completing this module, students will be able to:

- Cluster big data to reduce the size of a dataset.
- Create linear and logit regression models and use them to make predictions.

### **Module 7: Creating and Evaluating Partitioning Models**

Explain how to create and score partitioning models generated from big data.

#### Lessons

- Creating partitioning models based on decision trees.
- Test partitioning models by making and comparing predictions

# Lab: Creating and evaluating partitioning models

- Splitting the dataset
- Building models
- Running predictions and testing the results

Comparing results

After completing this module, students will be able to:

- Create partitioning models using the rxDTree, rxDForest, and rxBTree algorithms.
- Test partitioning models by making and comparing predictions.

### Module 8: Processing Big Data in SQL Server and Hadoop

Explain how to transform and clean big data sets.

#### Lessons

- Using R in SQL Server
- Using Hadoop Map/Reduce
- Using Hadoop Spark

# Lab: Processing big data in SQL Server and Hadoop

- Creating a model and predicting outcomes in SQL Server
- Performing an analysis and plotting the results using Hadoop Map/Reduce
- Integrating a sparklyr script into a ScaleR workflow

After completing this module, students will be able to:

- Use R in the SQL Server and Hadoop environments.
- Use ScaleR functions with Hadoop on a Map/Reduce cluster to analyze big data.